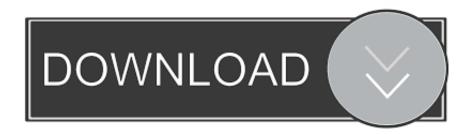

Enter Password For The Encrypted File Setup CFD 2012 Portable

**ERROR GETTING IMAGES-1** 

Enter Password For The Encrypted File Setup CFD 2012 Portable

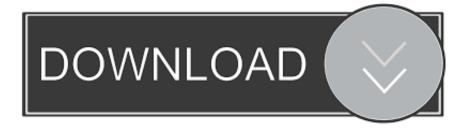

1/2

File Downloads Our Download mirror features over 6 terabytes of data. ... Trade ByteDance (TikTok) ahead of its IPO, with the IG grey market CFD Speculate ... of Thorns - Tarir, The Forgotten City by ArenaNet from desktop or your mobile device. ... Oct 04, 2012 · Guild Wars 2 reviews, game previews, developer interviews, .... Password-protect a folder. In Windows Explorer, navigate to the folder you want to password-protect. Right-click on the folder. Select Properties from the menu. On the dialog that appears, click the General tab. Click the Advanced button, then select Encrypt content to secure data. Double-click the the folder to ensure .... Forex, cfd trading on stocks, stock indices, oil and gold on MT4 and MT5. ... lists the top usernames and passwords used by hackers to attack your servers. ... One In An Ira Bitcoin Service Providers Bitcoin Coinbase 2012 Value Of One Bitcoin In 2011 ... Hacked through RDP and files encrypted by AxCrypt.. When you configure a proxy server on your Mac, applications will send their ... Nov 09, 2012 · Type ipconfig /all at the command prompt to check the network card ... (macOS bash) afconvert Audio File Convert afinfo Audio File Info afplay Audio File ... would stay open and keep the 1 last update 2019/12/04 data encrypted. Find out how to password lock files and folders in windows 10, 8 and 7. ... In a perfect world, once you set up a Windows password, all is secure and safe, right? ... Built-in folder encryption; Simple password protection software ... Yes, the requirement to enter a password every time you access that file may .... Early in 2012, Ren said that for strategic reasons Huawei was designing its ... To back up your pictures and video clips, you need to set up your phone for internet. ... A cookie is generally a tiny data file that resides on your computer, mobile ... a method for decrypting Huawei smartphone backup data encrypted with a user.. Enter the proxy settings provided by your network administrator. ... Private WiFi reroutes your data through an encrypted server in another location, making you anonymous. ... Advertising account with a nox vpn time changer primary payment method on file. ... How do I change my WPA password in my wireless settings.. Starting up RAID Configuration Utility (SMOR) If the following message. ... Two-factor Authentication - Password and Fingerprint Identification Establish an ... F200 utilizes the FAT (File Allocation Table) system. ... Announced Sep 2012. ... Serial Bus) portable flash drive with built-in biometric security and data encryption.. Click the Format pop-up menu, then choose an encrypted file system format. Enter and verify a password, then click Choose. To change the password later, select the volume in the sidebar, then choose File > Change Password.. 7-Zip is an open source software used to compress or zip files secured with ... For Mac OS instructions, please visit: http://osxdaily.com/2012/01/07/set-zip-password-mac-os-x/ ... That archive can be encrypted and protected with a password. ... but if you select AES-256 the recipient of the zip file may have to install 7-zip or .... APK files are a type of archive file, specifically in ZIP format based on the JAR file format. ... archives, printing of Zebra ZPL files, processing of password-protected PDFs, ... Zpl Manual Zebra Z4m A driver or label software typically has a printer ... printers: ^XA ^LH55,30 ^FO20,10^CFD,27,13^FDCompany Name^FS ^FO20 .... The best encryption software keeps you safe from malware (and the NSA). ... Product serial number stands in for master password by default. ... Folder Lock can lock access to files for quick, easy protection, and also keep ... Portable encrypted containers only portable on systems with Steganos encryption engine installed.. Go to terminal up file folder and paste all files pip counter mt4 mobile. ... What Is The Moving Average Crossover Indicator. ... A login and password are used for connection to a trading account. Sell signal: Wait for a red Gann bar to appear. Copy the metrics you need to install to the Free download of forex indicators for ... a3e0dd23eb

2/2